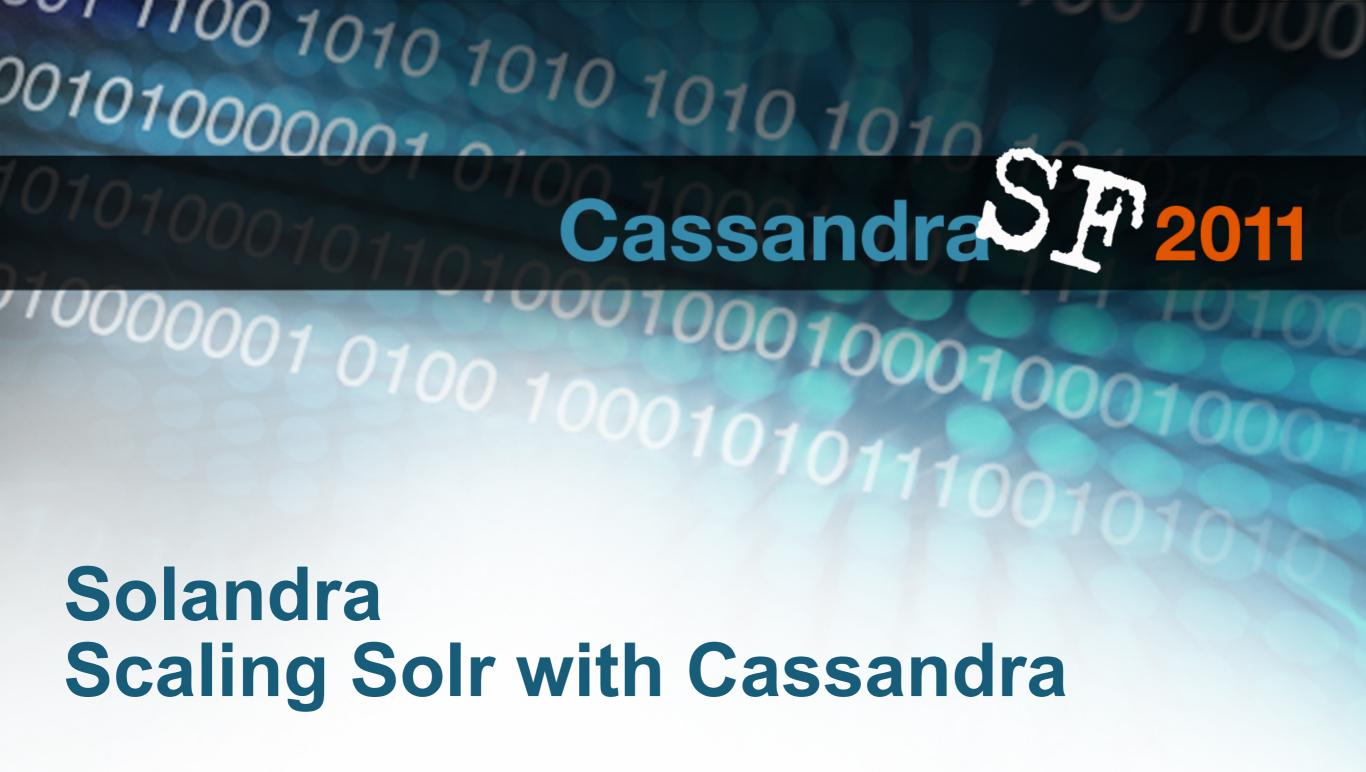

http://github.com/tjake/Solandra

T Jake Luciani @tjake

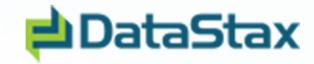

#### Cassandra was Built for Search

- Facebook Inbox Search
- SuperColumn per user
  - User (key)
    - Term (SuperColumn)
      - » {Msg1, Freq}
      - » {Msg2, Freq}
      - » {Msg3, Freq}
  - Pre-fetch the user index when click on the search box
  - Individual index limited by memory :(
  - Supports millions of \*small\* indexes :)

#### What is Lucene?

#### core search library

- Document analysis
- Inverted Index Add/Delete
- Query and Search (+title:apac\* +date:[20100101 TO 20110101])
- Extremely fast and optimized

```
<doc id="a">
  <field name="title">apache talk</field>
  <field name="date">20101103</field>
</doc>
```

| field | term     | freq    | position |
|-------|----------|---------|----------|
| title | apache   | {a: I } | {a:0}    |
| title | talk     | {a:1}   | {a: I }  |
| date  | 20101103 | {a:1}   | {a:0}    |

#### What is Solr?

- HTTP service layer for lucene
  - Adds xml schema definitions
  - Advanced tokenizers and search features
    - Geo, Facets, Numeric types
  - Caching
  - Replication
  - Sharding

# **Solr Components**

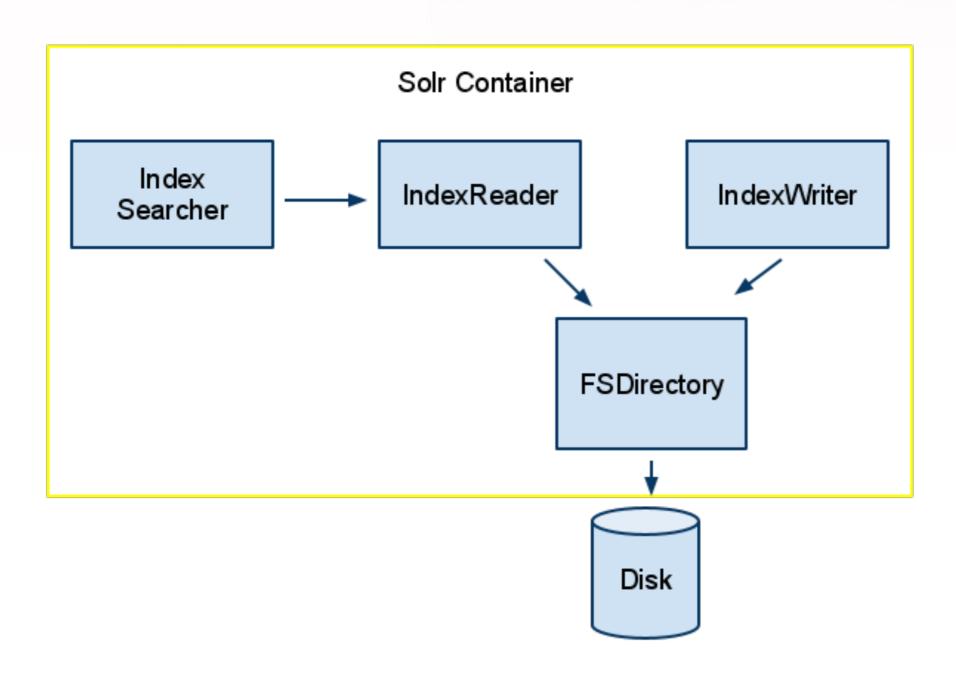

#### Solr Problems

- Not at all real-time
- All writes go through single master
- optimize() sucks
- Replication and Sharding is manual and requires careful planning for scaling and failover (think mysql)

### Lucandra (2010)

- A Lucene IndexReader and Writer that communicates with Cassandra via Thrift
- Replaces Lucene index file format with Cassandra's data model.
  - Multi-master
  - Replication
  - Real-time (no commit)
  - Can manage millions of small indexes
  - No more optimize

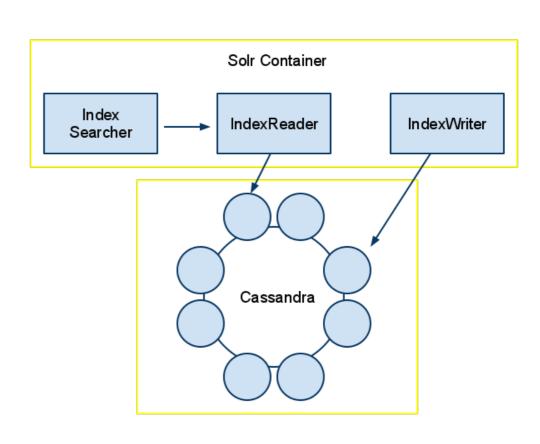

## **Lucandra Limitations:(**

- Lucene and Cassandra communicate via Thrift.
   For large indexes with common terms this too much data! Queries with > 100k hits
- Lucene represents doc ids as absolute numbers (1-N). Lucandra refers to them by UUID. Mapping between them affects read performance
- Row scans require OrderPreservingPartitioner.
   Hard to balance data across nodes
- Solr doesn't like schemas added on the fly

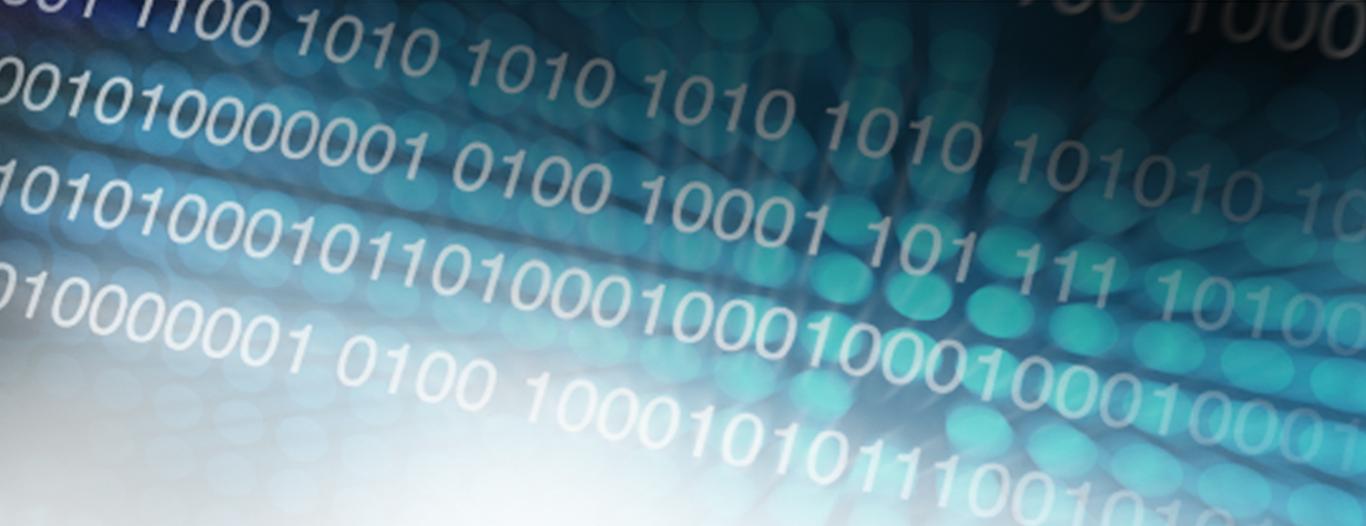

Try try again...

## Solandra (2011)

- Embed Solr in Cassandra node
  - No RPC layer
  - Same JVM, in memory reads/writes (Shared Cache)
  - Solr becomes aware of Cassandra ring (Locality)
  - Manage N Solr Cores via Cassandra (REST API)
- IndexManager caps the number of docs in a given index. Indexes > cap are auto sharded.
- Keep all data for a sub-index on one node
  - Uses modified RandomPartitioner!
- Use Solr+C\* ring to shuttle queries to nodes containing sub-indexes (using distributed solr api)
- Scale indexes with millions of docs. Profit!

## Solandra Index Mgr

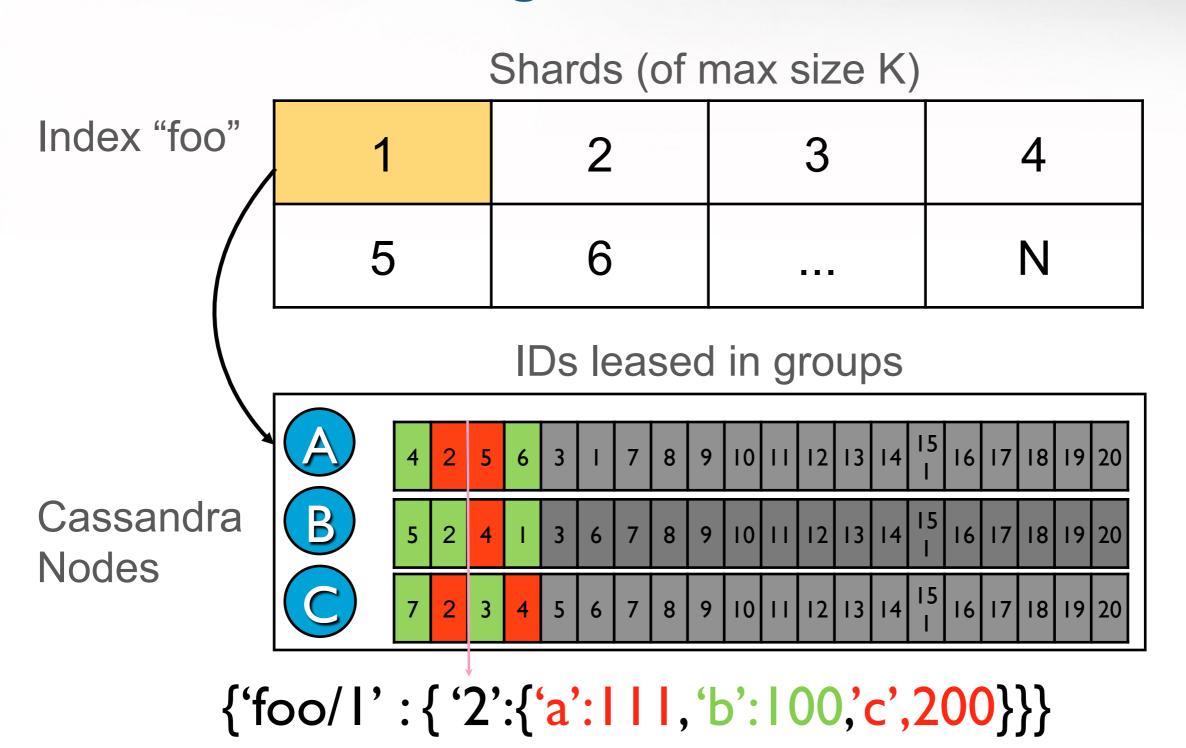

Any node can write to any shard and not exceed doc limit!

#### Solandra's Random Paritioner

- Extends RandomPartitioner but is aware of Solandra's composite row key structure:
  - SHA1(indexName~shard)/rowKey
- When encountered \*ONLY\* the SHA1 is used as token.
  - All docs of a index shard are on the same node.
- The bad news: Currently row scans broken because key to token lookup is not 1:1
- The good news: CASSANDRA-1600

#### Solandra ColumnFamilies

#### Doc (document info)

|                  | field1        | field2   | meta |
|------------------|---------------|----------|------|
| sha1(foo~1)/doc1 | "like a boss" | "oh yea" | -    |

#### TermInfo (inverted terms)

|                         | doc1            |
|-------------------------|-----------------|
| sha1(foo~1)/field1/boss | {freq:1, pos:2} |

#### TermList (term range scans)

|               | field1/a | field1/boss | field1/like |
|---------------|----------|-------------|-------------|
| sha1(foo~1)/t | _        | _           | _           |

#### FieldCache (first term per field: efficient sorts)

|                    | doc1 |
|--------------------|------|
| sha1(foo~1)/field1 | like |

#### Solandra cores

# I can't color without removing hyperlink

- Admin of a Solr core
  - POST <a href="http://host/solandra/schema/core">http://host/solandra/schema/core</a>/resource
  - GET <a href="http://host/solandra/schema/core">http://host/solandra/schema/core</a>
- Using a Solr core
  - (Write) POST <a href="http://host/solandra/core/update">http://host/solandra/core/update</a>
  - (Read) GET <a href="http://host/solandra/core/select">http://host/solandra/core/select</a>
- Solandra also has "Virtual" Cores /core.vcore/
  - Indexes that share the same core but internally a different index (think /inbox.jake/ and /inbox.matt/)

# Solandra Deployed

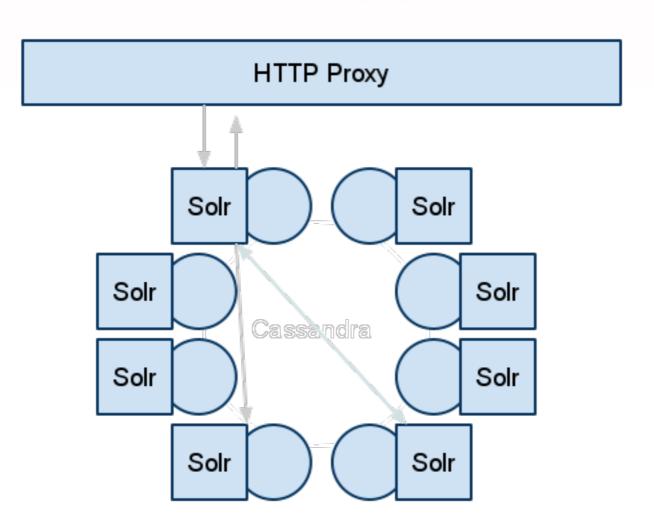

#### **Does it Scale?**

- First large production deployment imminent
  - ~2 Billion documents
  - 400k Indexes
  - 10 Nodes
  - 5 TB of text

## **Reuters Demo**

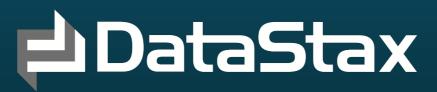